# R essentials Cheat Sheet by [xeonkai](http://www.cheatography.com/xeonkai/) via [cheatography.com/31513/cs/9576/](http://www.cheatography.com/xeonkai/cheat-sheets/r-essentials)

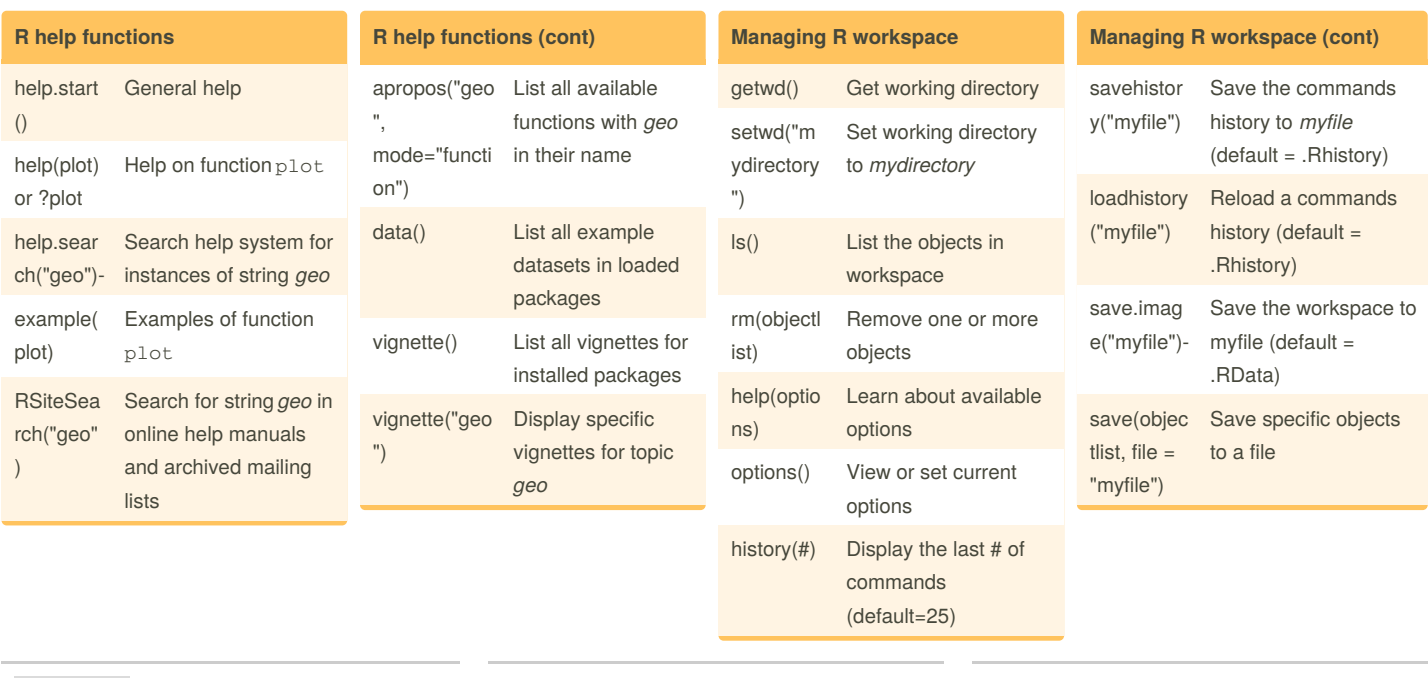

### By **xeonkai**

[cheatography.com/xeonkai/](http://www.cheatography.com/xeonkai/)

Not published yet. Last updated 5th November, 2016. Page 1 of 5.

#### Sponsored by **ApolloPad.com**

Everyone has a novel in them. Finish Yours! <https://apollopad.com>

# R essentials Cheat Sheet by [xeonkai](http://www.cheatography.com/xeonkai/) via [cheatography.com/31513/cs/9576/](http://www.cheatography.com/xeonkai/cheat-sheets/r-essentials)

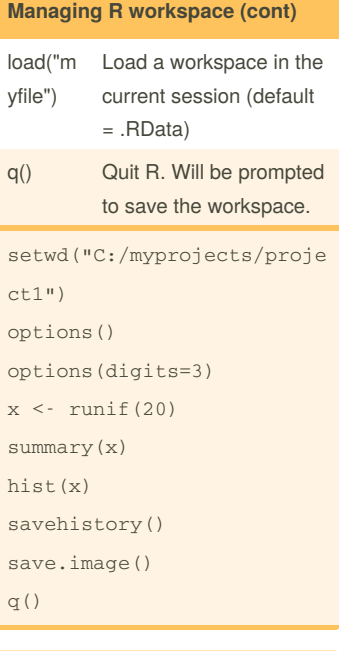

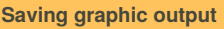

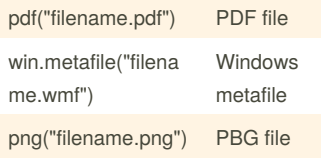

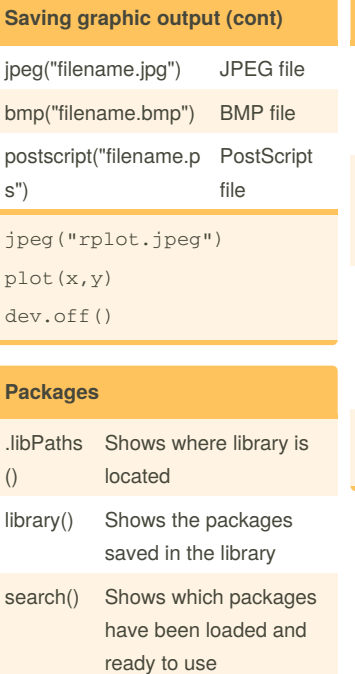

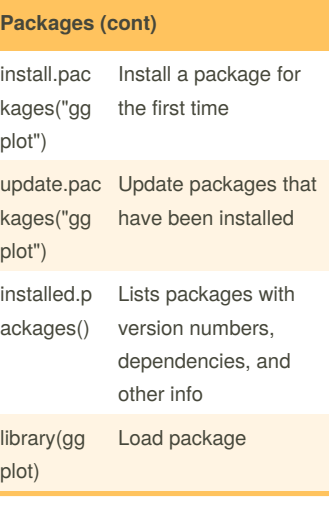

### **Packages (cont)**

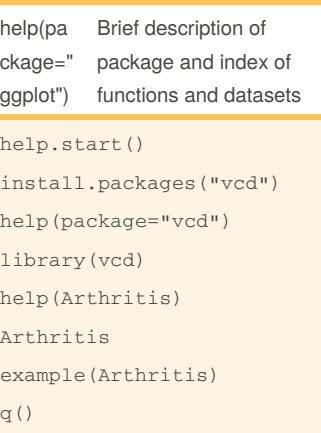

#### **Data input**

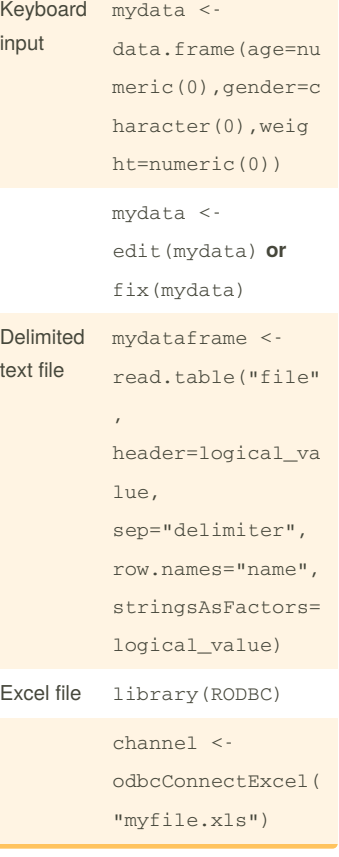

# By **xeonkai**

[cheatography.com/xeonkai/](http://www.cheatography.com/xeonkai/)

Not published yet. Last updated 5th November, 2016. Page 2 of 5.

Sponsored by **ApolloPad.com**

Everyone has a novel in them. Finish Yours! <https://apollopad.com>

By **xeonkai**

[cheatography.com/xeonkai/](http://www.cheatography.com/xeonkai/)

# R essentials Cheat Sheet by [xeonkai](http://www.cheatography.com/xeonkai/) via [cheatography.com/31513/cs/9576/](http://www.cheatography.com/xeonkai/cheat-sheets/r-essentials)

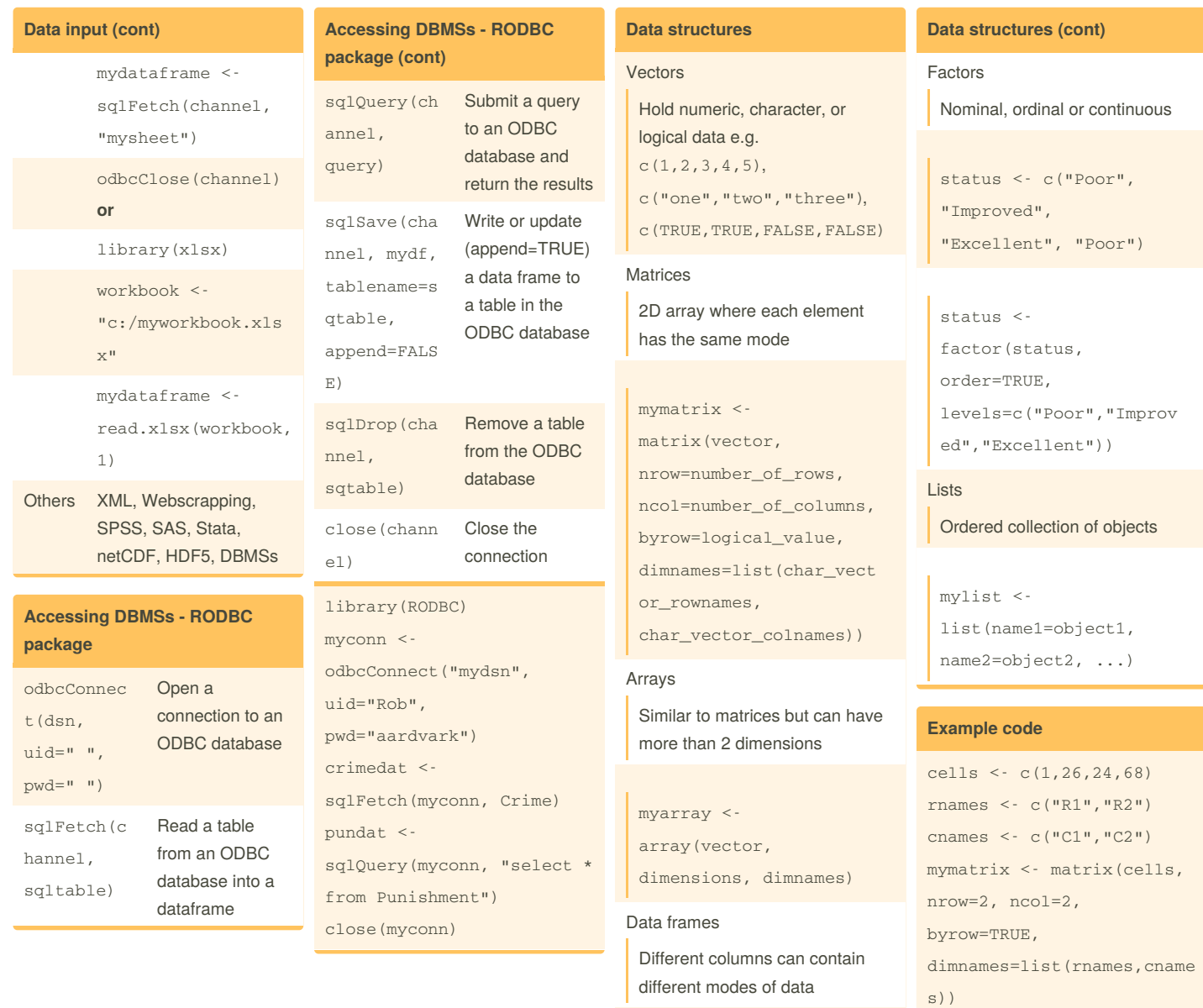

Not published yet.

Page 3 of 5.

Last updated 5th November, 2016.

mydata < data.frame(col1, col2, col3, ...)

#### Sponsored by **ApolloPad.com**

Everyone has a novel in them. Finish Yours! <https://apollopad.com>

dim1 <- c("A1","A2") dim2 <- c("B1","B2","B3")

# R essentials Cheat Sheet by [xeonkai](http://www.cheatography.com/xeonkai/) via [cheatography.com/31513/cs/9576/](http://www.cheatography.com/xeonkai/cheat-sheets/r-essentials)

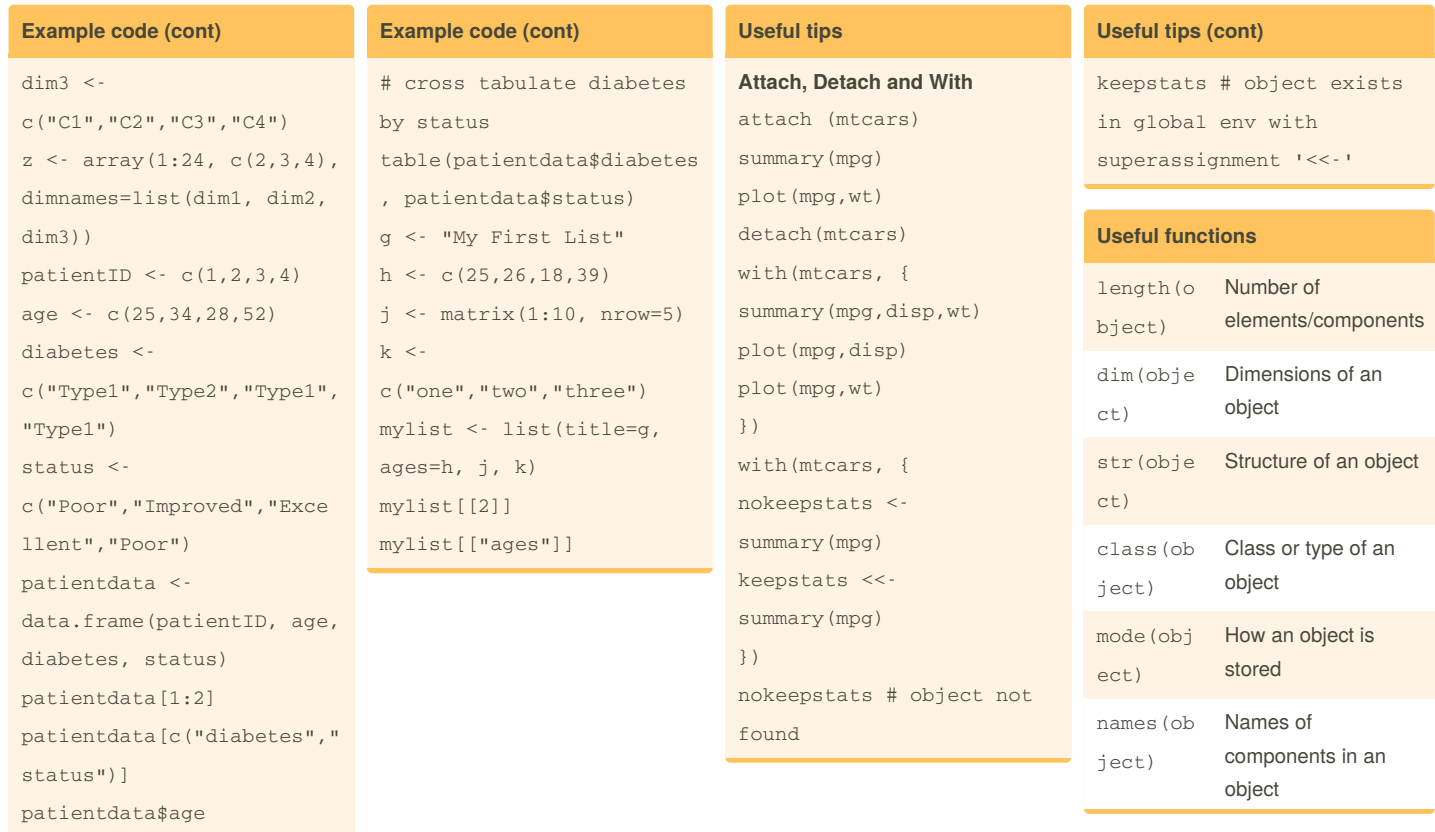

### By **xeonkai**

[cheatography.com/xeonkai/](http://www.cheatography.com/xeonkai/)

### Not published yet. Last updated 5th November, 2016. Page 4 of 5.

#### Sponsored by **ApolloPad.com**

Everyone has a novel in them. Finish Yours! <https://apollopad.com>

# R essentials Cheat Sheet by [xeonkai](http://www.cheatography.com/xeonkai/) via [cheatography.com/31513/cs/9576/](http://www.cheatography.com/xeonkai/cheat-sheets/r-essentials)

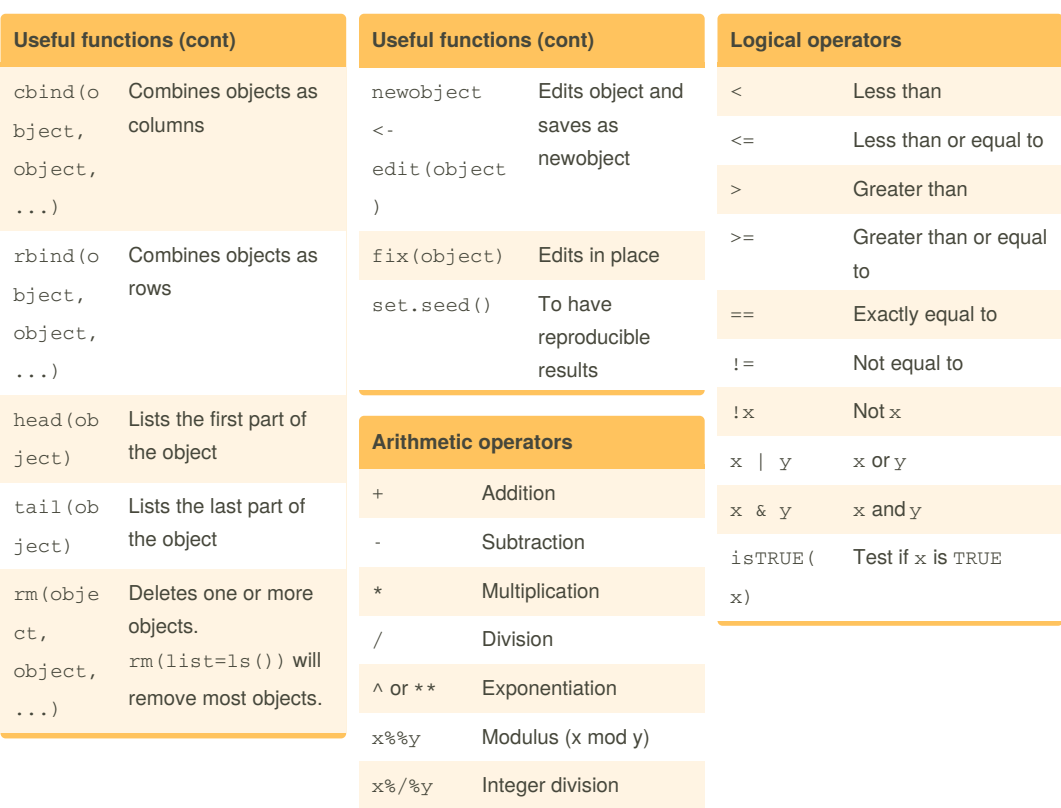

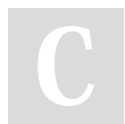

### By **xeonkai**

[cheatography.com/xeonkai/](http://www.cheatography.com/xeonkai/)

Not published yet. Last updated 5th November, 2016. Page 5 of 5.

Sponsored by **ApolloPad.com** Everyone has a novel in them. Finish Yours!

<https://apollopad.com>